## Photoshop 2021 Free Download Lifetime High Quality

Cracking Adobe Photoshop can be a bit more complicated, but it can be done. First, you'll need to download a program called a keygen from a trusted source. Then, run the keygen and it will generate a valid serial number for you. Then, launch the Adobe Photoshop application and enter the serial number. You should now have a fully functional version of the software. Just remember, cracking software is illegal and punishable by law, so use it at your own risk. First, go to the Adobe website and select the version of Photoshop that you want to install. When you have the download, open the file and follow the on-screen instructions. Once the installation is complete, you need to crack Adobe Photoshop. To do this, you need to download a crack for the version of Photoshop that you want to use. Once you have the crack, open the file and follow the instructions to apply the crack. Once the crack is applied, you need to start Adobe Photoshop. To do this, you need to open the file and follow the instructions on how to patch the software. Once the patching process is complete, you can start using the software.

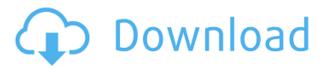

Preview the gallery and see how much free storage you have left. Photoshop Elements 2021 includes Photoshop® Plug-ins that enhance the breadth and ease of digital image creation from custom page layouts to resizable, interactive news and magazine page templates to clean-up, perfect and share every uploaded photo. Photoshop Elements Themes Elements Learn more Read More Read More Our story on Atom.io's team is based on the latest trends in the IaaS (Infrastructure as a Service) and PaaS (Platform as a Service) market. The Olympic Games in Rio are one of the biggest news events of 2016, which is why creators in and outside of the media industry used Atom.io to build apps, websites, and social networks highlighting the event. ReadWriteProjects shows you how branding and social media can help you support your brands, and they even let you turn your photos into self-published books. The original post includes inventory and pricing details. In a tweet last year, Adobe announced that it's abandoning Build for Photoshop in favor of Cloud Build. If you don't have a Creative Cloud subscription, you'd be left wondering how you could use Photoshop using Cloud Build, since the only way to use a product in Creative Cloud is to first buy it and then subscribe to its cloud service. In addition to organizing your projects, the File panel lets you easily search, browse and select all your icons, photos, videos and other document and image files. The Bridge panel appears when you create a new artwork, or open an existing file, and provides quick access to your image library. To find a specific image within the library, click the magnifier icon and browse your collection using the file navigation pane.

## Adobe Photoshop CS3 Download Product Key Serial Number Full Torrent For Windows [32|64bit] {{ updAte }} 2022

**In the History palette,** you'll notice that the number of tools you have made changes to the image. In addition, there are a lot of other useful options you can select as well. The History palette can be a lifesaver when it comes to photoshop in general. If you are unsure of how to use this palette, the next few subsections are actually helpful for you to understand how this is used. So, keep reading below! Select your history palette tool that you'd like to use. This is located on the left side of your screen and has a number of options that you have available. You'll be able to see the name of each tool here. If you click on the menu to the far left to expand the options, you get a list of nearly all the tools you have available. If you click on that menu again to expand the options for one of the items, you'll get a drop down that can be used to select the tool. This can be used for almost all the tools in this palette. The first option, called the History, is the great mode that displays all the brushes you've used on this image. If you look for an image filter, chances are you have used this mode. It is located here as well. In Photoshop, all the skills and changes you've made are kept track of for you. When it comes to editing photos, Photoshop is still what many people choose. The problem is that the standard version that can be downloaded is relatively expensive. The Creative Cloud edition on the other hand is much cheaper, but is not as feature-rich as Photoshop itself. However, for those wanting photo editing only, nothing is better than the standard version of Photoshop. If you are interested to learn about Photoshop in depth, there is no better software than Photoshop. With Adobe Photoshop though, you need to have the digital knowledge to use the software effectively. 933d7f57e6

## Adobe Photoshop CS3Keygen x32/64 2022

The news is very dynamic in how they can update the news. In this illustration, you can see that everything is done except that the reporter added a clipping mask (where the mask turned into black) to the newspaper clip to focus on the editor-chosen mask and non-masked portion of the newspaper. The reporters' editor also provided a layer mask for a better look for the news. This is how they are altering the shirt and adding the new hole to give a new look. Photoshop provides a modern and effective solution for editing many different types of content, whether it is news, music, photos, videos or design of any kind, in a way that first few years of Photoshop were unknown for. Learn how to make amazing edits with these tools and features using the ready-made presets and you can just hit save and it will create your masterpiece out of the raw images. You get better results by using both methods to improve the appearance of your images. While the layer mask option is one of the best tools to edit photographs, the other technique is also a good option for you. This time, clicking the crop tool with a clipping mask selected will remove the background and highlight the selected area while in a different selection. This offers you more options to adjust the depth of field and light for making your own photo edits. As you can find an ordinary image editor in the market, you will probably find that Photoshop is somewhat more than a simple image editing tool. The feature panels, just like in a graphic designing software, provide you with the kind of satisfaction to efficiently design anything in the market. And that unlike any other image editing software proves helpful in making more creative images than any other.

photoshop 2020 free download lifetime photoshop 2021 download photoshop 2015 cc download photoshop 2021 cc download photoshop 2021 neural filters download photoshop unlocked download photoshop update version free download photoshop user manual pdf download photoshop urdu fonts download photoshop ui color download

First up is Smart Filter, which is a revolutionary new tool in Photoshop that improves the way you can create lightning-fast and effective artistic filters in Photoshop. Smart Filter creates deep neural networks directly in your application. With this, filters can be uploaded to the cloud, so your fellow artists can immediately use your work. You can use Smart Filter with the new Filters feature in Photoshop or with any layer filter that has been uploaded to the Essentials cloud. Then you can choose any of those filters in any task, such as image texturing, so you can apply your filters directly to any task. With its new 3D layer feature users can now create 3D projects in Photoshop. Photoshop 3D is the first time you can create layer ap pro peals in Photoshop and, with the help of other software tools, export your scene into your preferred file type. Photoshop also saw the addition of the Painterly Style, a new effect within Photoshop CS6 to simulate a realistic style of painting that would usually be done by hand. Simply slide the scale slider of the layer to make it larger or smaller and add layer styles to adjust the appearance of your painting effects. Due to the higher resolution of Photoshop CS7 is the painterly paint mode has been dropped from Photoshop. This free addition gives individuals and small businesses more control when creating a personal seal, company logo, or a vintage or retro effect. It also adds new predefined effects that make the style of manual painting itself much more accessible.

Photoshop has grown from a simple photo retouching tool to being able to manipulate pages of text, designs, photos, illustrations, and photography of all sizes. It remains one of the best photo editing software available on the market. Even though it offers so many features, it still remains one of the easiest photo editing tools on the market. The software comes with its own brush effects, which can be switched between different ways very quickly with an important set of tools to edit photos and shapes. In the pro version, Adobe Photoshop CC, it has 12 major tools, and it gives more features compared to Adobe Photoshop Elements. Even the beginners can easily use them. With the help of these tools, you can easily modify and paint on your photos, you can also edit it and make it presentable. The tools are Crop, Selection, Layers, Adjustments, Text, Styles, Transform, Navigator, Gradient, Filters, 3D, Actions, and more. These tools are easy to use and friendly for a beginner. After you load the program, you'll be able to start editing your photos right away. As for the canvas of the photo, adjust the color, contrast, brightness, shadows, and colors of your photo, and you can add filters of the photo, effects, and other things. The application supports various color modes like RGB, Grayscale, and Black and White. You can also easily transform and rotate your photos with the help of the photo transform tool. You can also add a mask to the photo and take out the unwanted pixels from the photo.

https://techplanet.today/post/sarah-brightman-symphony-live-in-vienna-torrent https://techplanet.today/post/medical-dictionary-english-to-tamil-pdf-download-hot https://techplanet.today/post/kutty-dhanush-full-movie-in-tamil-hd-1080274golkes-better https://techplanet.today/post/geography-books-in-urdu-better-free-download-pdf https://techplanet.today/post/non-destructive-testing-by-barry-hull-pdf-25-updated https://techplanet.today/post/gracias-por-su-compra-descargar-2

A core component of the Adobe Creative Cloud is the Photoshop CC - all-new Photoshop, which is the Photoshop at its best. In addition to the full version of Photoshop, which once cost \$1,000, users can also subscribe to the free ad-supported Photoshop CC (\$9.99/month) or the pay-as-you-go Photoshop CC (\$9.99/month for 3 years). Photoshop CC offers professional level features like Content-Aware Healing, Content-Aware Move, and a new content-aware fill. Photoshop can be used like Illustrator and the same other Adobe applications. If a variation is available, you can choose between the standalone versions. The photo and video editing functions make it a powerful photo editor and also make it possible to create subtitles. Adobe Photoshop is a product from Adobe Systems that has become central to the graphic design process. Adobe Photoshop is also a post production workflow tool used primarily for image editing. It is often used in combination with Adobe Illustrator and Adobe InDesign. Photoshop has become a central tool in the visual design process, allowing designers and photographers to edit and make adjustments to photos and other images. Many graphic designers use Photoshop on a daily basis. 'Rejoice in the Journey' is the new motto of Adobe. With the motto of 'Rejoice in the Journey' by the streamlining effect of growing, objectives are applied to make a package based on Photoshop be a more accurate and easier tool which a user can enjoy more. In addition, in the next game, the 'Make', 'Design', 'Build' and 'Deliver' of creative products such as the presentation, the game, the multimedia and the publication are defined to be the vision of the company Adobe."

https://viajacomolocal.com/wp-content/uploads/2022/12/Photoshop-Download-Online-HOT.pdf https://republicannews.net/2022/12/24/download-photoshop-tree-brush-free-patched/ http://www.educate-nigeria.com/download-photoshop-cs4-registration-code-final-version-2022/ https://0kla5f.p3cdn1.secureserver.net/wp-content/uploads/2022/12/selnat.pdf?time=1671853023 https://pensacola-beach-pontoon-boat-rentals.com/index.php/2022/12/23/photoshop-2022-version-23-0-1-keygen-for-lifetime-patch-2022/

https://amtsilatipusat.net/igaming-software/photoshop-cs4-registration-code-windows-10-11-x32-64-lifetime-release-2023/

https://mindfullymending.com/photoshop-2022-with-key-2023/

https://pilotodedrones.cl/wp-content/uploads/2022/12/jakqrey.pdf

https://ojse.org/wp-content/uploads/2022/12/debbfal.pdf

https://contabeissemsegredos.com/wp-content/uploads/2022/12/Photoshop CS5.pdf

Protecting your photos is more important than ever. Photoshop for the web includes a wide variety of editing tools for high-resolution digital photos to improve the overall quality of your images. You can load, edit, and save images directly from the browser on your PC, smartphone, or tablet, making it easier than ever to make edits to your photos—whether it's to remove a cat from your dog's paws, change color palettes, crop, or add special effects. This continues to be a great idea for a workflow to keep track of final edits on a digital photo, and take that image into another workflow that will print it. Editing and printing on multiple devices can be a hassle, especially with the plethora of file types available. Being able to edit and swap between devices easily is a time-saver. Adobe Photoshop for iPad provides access to all the great features of Photoshop on your iOS device. There's a handy editing and printing workflow for creating and printing photos. You can either import from your iPhone or USB drive, or you can directly upload images from your iPad directly to a shared network folder. Adobe Photoshop for iPad also provides an invaluable alternative if you don't have a Mac or Windows system available. For the price, Adobe Photoshop Elements is a great way to edit and share your photos. It's robust selection tool is one of the best in the business, and the clean user interface makes it a breeze to edit your photos. It also features a quick selection tool. When a photo is selected, you can easily use the Selection tool to cut out any unwanted areas and merge or crop parts of a photo into one neat image. Some of Photoshop's most powerful selection tools can be accessed from Photoshop Elements.